# Residual Analysis and Outliers Sections 5.5, 5.6

Lecture 15

Robb T. Koether

Hampden-Sydney College

Mon, Feb 8, 2016

# **Outline**

- Introduction
- Residual Analysis
- Nonlinear Regression
- Outliers and Influential Points
- 6 Assignment

# **Outline**

- Introduction
- Residual Analysis
- Nonlinear Regression
- Outliers and Influential Points
- 6 Assignment

• How do we know that a linear regression model is the best choice?

- How do we know that a linear regression model is the best choice?
- What other types of regression are there?

- How do we know that a linear regression model is the best choice?
- What other types of regression are there?
- There are many other types.

- How do we know that a linear regression model is the best choice?
- What other types of regression are there?
- There are many other types.
- How many would you like?

- How do we know that a linear regression model is the best choice?
- What other types of regression are there?
- There are many other types.
- How many would you like?
- The linear model is by far the simplest, but it is not the only choice.

# TI-83 - Nonlinear Regression

### TI-83 Nonlinear Regression

- The TI-83 will do a variety of nonlinear regressions.
- Press STAT > CALC.
- The list includes
  - LinReg Linear regression:

$$\hat{y} = a + bx$$
.

• QuadReg - Quadratic regression:

$$\hat{y} = ax^2 + bx + c.$$

• CubicReg - Cubic regression:

$$\hat{\mathbf{v}} = \mathbf{a}\mathbf{x}^3 + \mathbf{b}\mathbf{x}^2 + \mathbf{c}\mathbf{x} + \mathbf{d}.$$

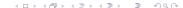

# TI-83 - Nonlinear Regression

#### **TI-83 Nonlinear Regression**

- And...
  - QuartReg Quartic regression:

$$\hat{y} = ax^4 + bx^3 + cx^2 + dx + e.$$

• LnReg - Logarithmic regression:

$$\hat{y} = a + b \ln x$$
.

• ExpReg - Exponential regression:

$$\hat{y} = ab^x$$
.

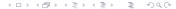

# TI-83 - Nonlinear Regression

### **TI-83 Nonlinear Regression**

- And...
  - PwrReg Power regression:

$$\hat{y} = ax^b$$
.

• Logistic - Logistic regression:

$$\hat{y} = \frac{c}{1 + ae^{-bx}}.$$

• SinReg - Sinusoidal regression:

$$\hat{y} = a\sin(bx + c) + d.$$

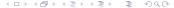

# **Outline**

- Introduction
- Residual Analysis
- Nonlinear Regression
- Outliers and Influential Points
- 5 Assignment

# The Appropriateness of the Linear Model

- We can learn a bit about the nature of the model by examining the residuals.
- This is called residual analysis.
- First, we need to find the residuals

residual = 
$$y - \hat{y}_i$$
.

• Then we draw a scatterplot of *x* versus the residuals and see whether there is a pattern.

# The Appropriateness of the Linear Model

• To do this on the TI-83, first find the predicted values  $\hat{y}$  and store them in  $\mathbb{L}_3$ :

$$Y_1(L_1) \rightarrow L_3$$

• Then find the residuals and store them in L4:

$$\mathtt{L}_2-\mathtt{L}_3\to\mathtt{L}_4$$

• Then draw a scatterplot of  $L_1$  (x) versus  $L_4$  (residuals).

# The Residual Plot

# Example (Residual Plots)

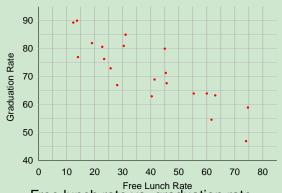

Free lunch rate vs. graduation rate

# The Residual Plot

# Example (Residual Plots)

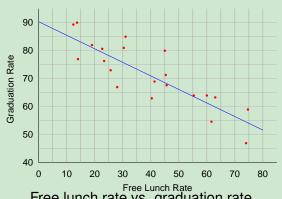

Free lunch rate vs. graduation rate

### The Residual Plot

### Example (Residual Plots)

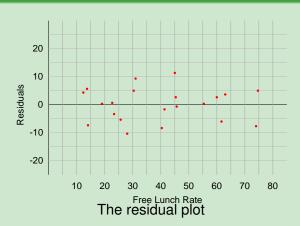

# The Appropriateness of the Linear Model

- If the residual plot shows no clear pattern, but just a big blob of points, then the linear model is appropriate.
- On the other hand, if the residual plot shows a distinct curvature, or any other distinct pattern, then the linear model may not be appropriate.

# **Outline**

- Introduction
- Residual Analysis
- Nonlinear Regression
- Outliers and Influential Points
- 5 Assignment

# Example (A Nonlinear Model)

• Consider the following data.

| Χ  | y   |
|----|-----|
| 3  | 40  |
| 5  | 80  |
| 7  | 160 |
| 9  | 180 |
| 16 | 240 |

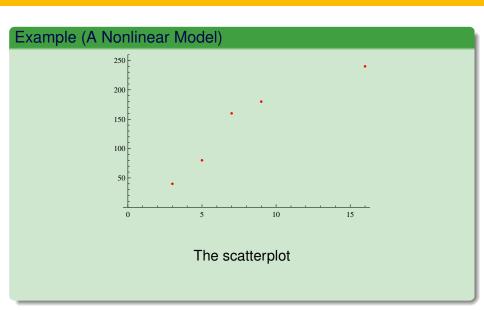

# Example (A Nonlinear Model)

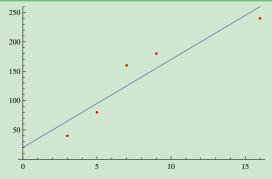

The regression line

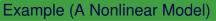

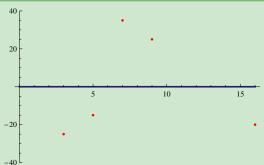

The residual plot

# Example (A Nonlinear Model)

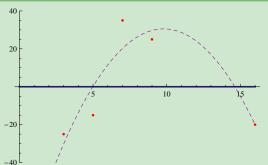

The residual plot

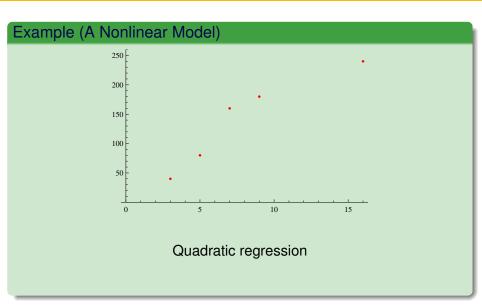

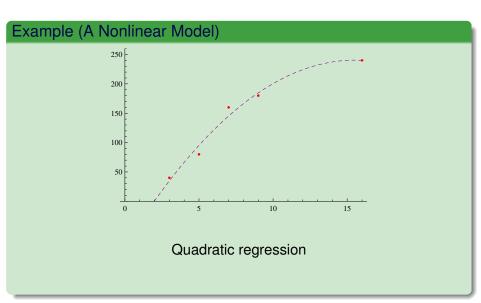

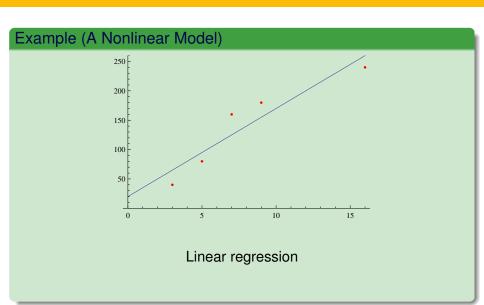

# **Outline**

- Introduction
- 2 Residual Analysis
- Nonlinear Regression
- Outliers and Influential Points
- 5 Assignment

#### **Outliers**

#### **Definition** (Outlier)

An outlier is a point with an unusually large residual (e.g., at least 2.5 standard deviations from the mean).

#### **Definition (Influential Point)**

An influential point is a point that exerts a inordinate influence on the regression line.

#### **Outliers**

- An outlier may or may not be influential.
- An influential point may or may not be an outlier.

# Example (Outliers and Influential Points)

| Χ | У  |
|---|----|
| 1 | 6  |
| 2 | 5  |
| 3 | 5  |
| 4 | 6  |
| 4 | 4  |
| 4 | 10 |
| 5 | 3  |
| 5 | 4  |
| 6 | 3  |

Consider the above data.

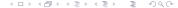

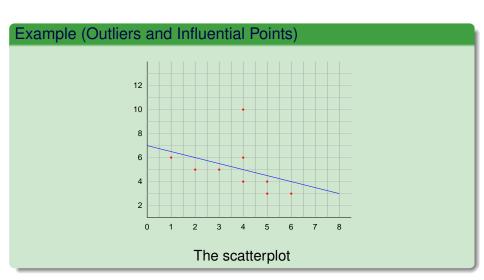

# Example (Outliers and Influential Points)

| Χ                               | У         | ŷ | $y - \hat{y}$ |
|---------------------------------|-----------|---|---------------|
| 1                               | 6         |   |               |
| 2                               | 5         |   |               |
| 3                               | 5         |   |               |
| 4                               | 6 5 5 6 4 |   |               |
| 4                               | 4         |   |               |
| 4                               | 10        |   |               |
| 2<br>3<br>4<br>4<br>5<br>5<br>6 | 3         |   |               |
| 5                               | 4         |   |               |
| 6                               | 3         |   |               |

• The regression line is  $\hat{y} = 7.0 - 0.5x$ .

# Example (Outliers and Influential Points)

| X                               | У  | ŷ   | $y - \hat{y}$ |
|---------------------------------|----|-----|---------------|
| 1                               | 6  | 6.5 |               |
| 2                               | 5  | 6.0 |               |
| 3                               | 5  | 5.5 |               |
| 4                               | 6  | 5.0 |               |
| 4                               | 4  | 5.0 |               |
| 4                               | 10 | 5.0 |               |
| 5                               | 3  | 4.5 |               |
| 2<br>3<br>4<br>4<br>5<br>5<br>6 | 4  | 4.5 |               |
| 6                               | 3  | 4.0 |               |

• The regression line is  $\hat{y} = 7.0 - 0.5x$ .

# Example (Outliers and Influential Points)

| Χ | y  | ŷ   | $y - \hat{y}$ |
|---|----|-----|---------------|
| 1 | 6  | 6.5 | -0.5          |
| 2 | 5  | 6.0 | -1.0          |
| 3 | 5  | 5.5 | -0.5          |
| 4 | 6  | 5.0 | 1.0           |
| 4 | 4  | 5.0 | -1.0          |
| 4 | 10 | 5.0 | 5.0           |
| 5 | 3  | 4.5 | -1.5          |
| 5 | 4  | 4.5 | -0.5          |
| 6 | 3  | 4.0 | -1.0          |

• The regression line is  $\hat{y} = 7.0 - 0.5x$ .

- The mean residual is 0.0 (always) and the standard deviation of these residuals is 2.0.
- Thus, the residual 5.0 is 2.5 standard deviations above the mean, an outlier.
- But, is the point (4, 10) influential?
- Remove it and see what the effect is.

# Example (Outliers and Influential Points)

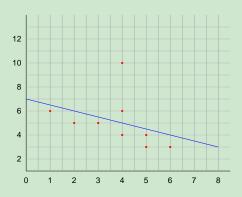

Including the point (4, 10)

# Example (Outliers and Influential Points)

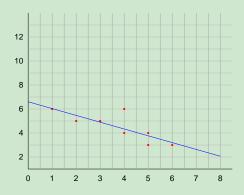

Excluding the point (4, 10)

• The regression line of the remaining points is

$$\hat{y} = 6.615 - 0.564x.$$

This is nearly the same as

$$\hat{y} = 7.0 - 0.5x$$
.

• Now change the point (4, 10) to the point (12, 12).

| X  | У  |
|----|----|
| 1  | 6  |
| 2  | 5  |
| 3  | 5  |
| 4  | 6  |
| 4  | 4  |
| 5  | 3  |
| 5  | 4  |
| 6  | 3  |
| 12 | 12 |

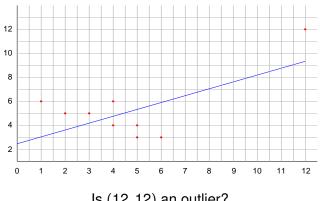

Is (12, 12) an outlier?

• The regression line including (12, 12) is

$$\hat{y} = 2.767 + 0.55x.$$

Removing (12, 12) changes it to

$$\hat{y} = 6.615 - 0.564x$$

.

# Example (Outliers and Influential Points)

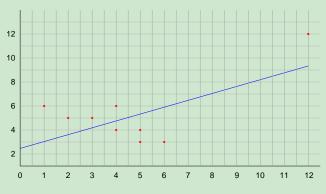

Including the point (12, 12)

# Example (Outliers and Influential Points)

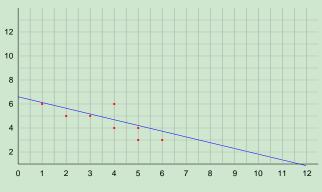

Excluding the point (12, 12)

- Yet the residual of (12, 12) is only 2.63.
- The standard deviation of the set of residuals is 2.12.
- (12, 12) is only 1.24 standard deviations above the mean.
- Therefore, (12, 12) is not an outlier, but it is influential.

# **Outline**

- Introduction
- 2 Residual Analysis
- Nonlinear Regression
- Outliers and Influential Points
- 5 Assignment

# **Assignment**

#### **Assignment**

- Read Sections 5.5, 5.6.
- Apply Your Knowledge: 8.
- Exercises 35(c), 42, 55, 61.